<<Photoshop CS4

<<Photoshop CS4 >>

- 13 ISBN 9787115210623
- 10 ISBN 7115210624

出版时间:2009-8

页数:453

extended by PDF and the PDF

http://www.tushu007.com

, tushu007.com

## $\leq$  -Photoshop CS4  $\geq$

Scott Kelby Photoshop User Photoshop Photoshop Photoshop Photoshop Photoshop Photoshop

 $\rm Raw$ 

 $HDR$ Photoshop CS4

 $,$  tushu007.com  $\le$  -Photoshop CS4  $\ge$ 

PhotoshopWorld

Scott Kelby Photoshop NAPP Photoshop User Adobe<br>Photoshop Photoshop World Benjamn Flin

# $\leq$  -Photoshop CS4  $\geq$

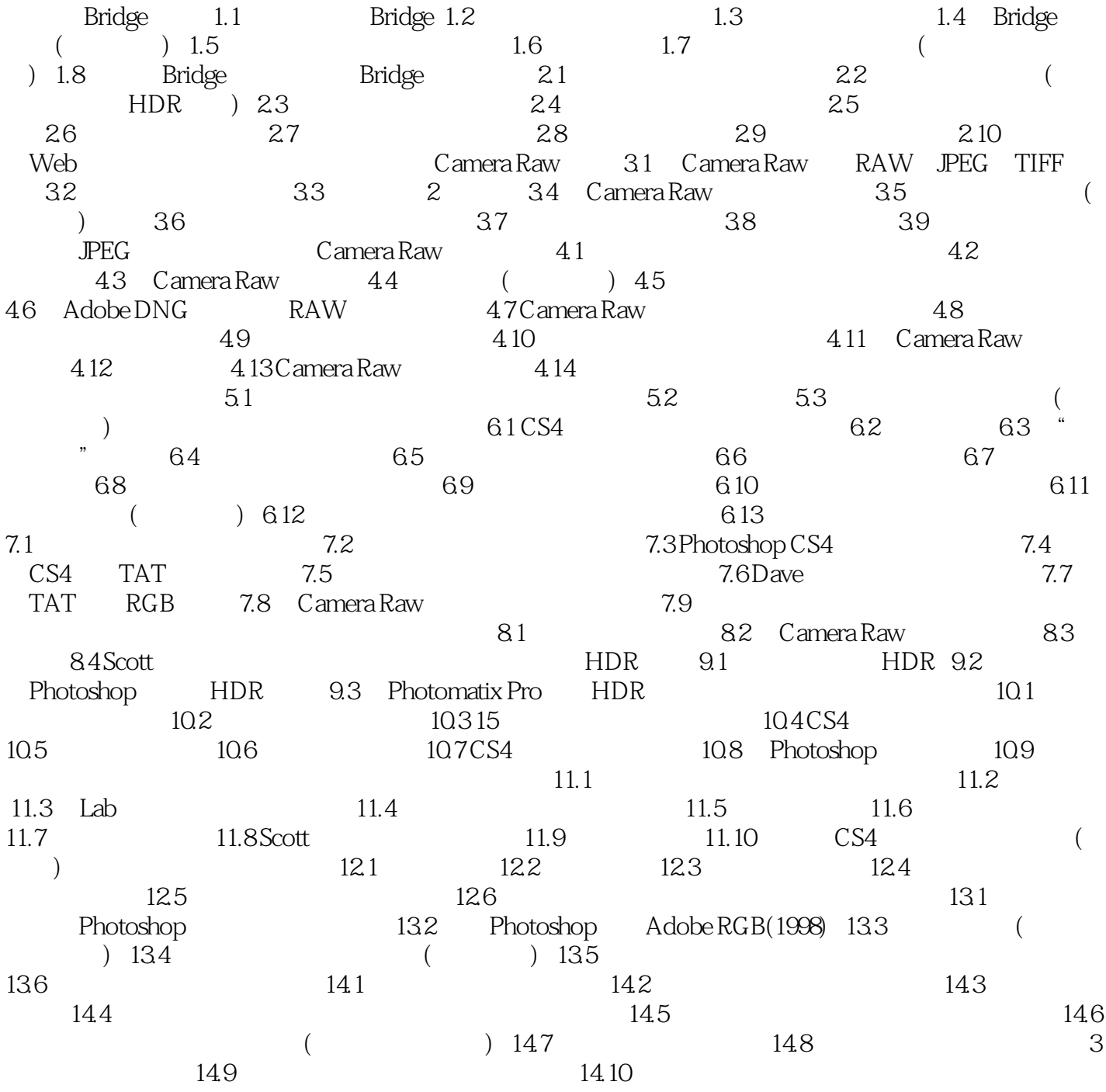

### <<Photoshop CS4  $\rightarrow$

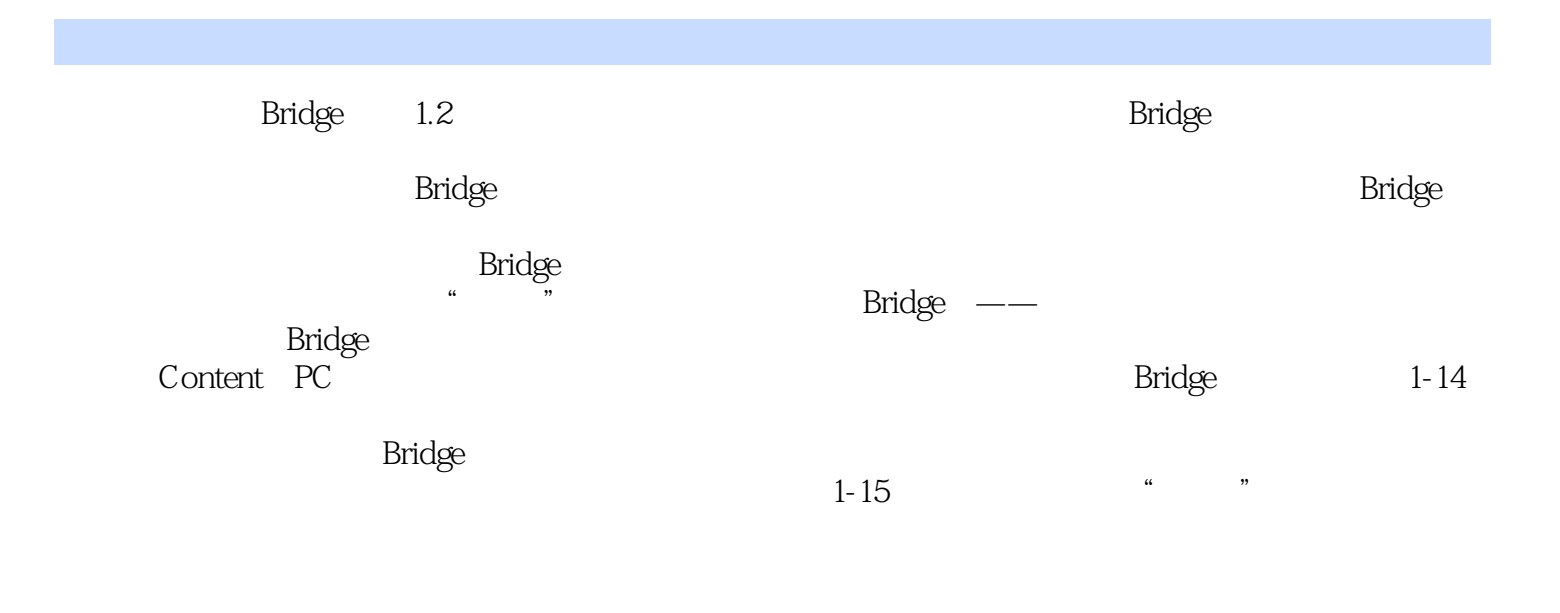

, and the Bridge dependence  $\mathbf{Bridge}$ 

 $100$ 

## $\le$  -Photoshop CS4  $\ge$

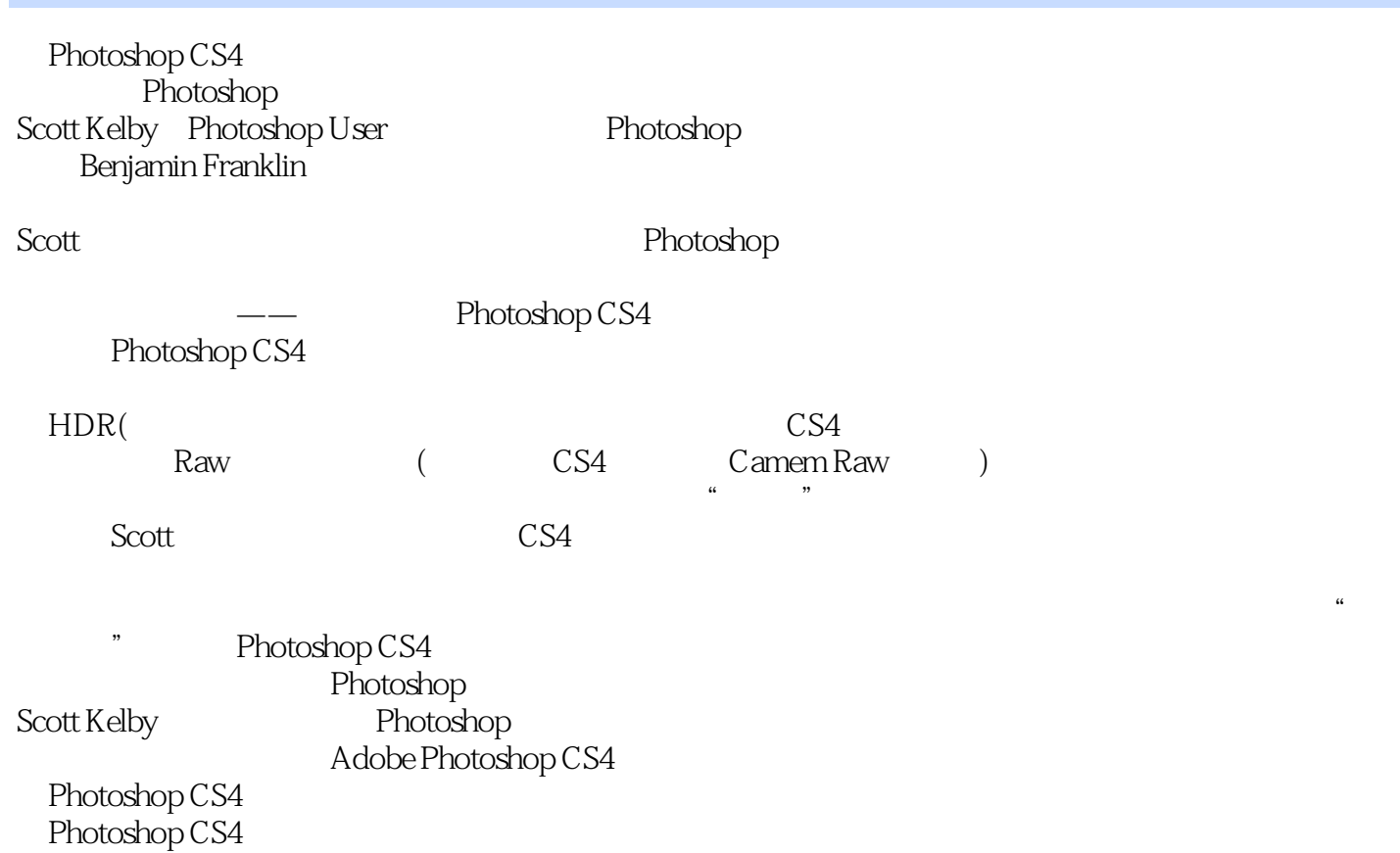

Photoshop CS4

Photoshop CS4

## $\leq$  -Photoshop CS4  $\geq$

本站所提供下载的PDF图书仅提供预览和简介,请支持正版图书。

更多资源请访问:http://www.tushu007.com